# Домашни задачи по предметот "Дистрибутивни системи" (ЕЕС)

## **Општи информации**

Домашните задачи треба да се изработат и предадат кај предметниот асистент за лабораториски вежби во печатена форма пред завршување на семестарот.

Домашните задачи треба да ги содржат следниве елементи:

- · кус опис на задачата и постапката за решавање на проблемот,
- · илустрации и објаснувања за појасно следење на текстот,
- за пресметките што се прават рачно да се наведат сите формули за пресметка на големините и потоа во нив да бидат заменети соодветните вредности и резултати; **задачите во кои се презентирани само резултатите од пресметките нема да бидат прифатени**,
- · за пресметките што се прават со помош на софтвер да се наведат формулите за пресметка на големините и да се презентираат резултатите,
- · коментари на добиените резултати.

Ако не е поинаку нагласено, мрежите што се анализираат во домашните задачи се трифазни урамнотежени, а оптоварувањата се симетрични.

Датотеките за секоја од домашните задачи го имаат името dm-<ZZ>\_<nnn.YYYY>.xlsx1, каде што <ZZ> е бројот на задачата, а <nnn.YYYY> е бројот на индексот на студентот.

Изработените и прифатени домашни задачи се еден од предусловите за добивање потпис и полагање на испитот.

## **Задачи**

## **1 Пресметка на загуба на напон и загуба на моќност во вод**

Да се пресметаат загубата на напон и загубата на активна моќност во еден СН вод што напојува повеќе потрошувачи. Податоците за водот и оптоварувањата се дадени во датотеката dm-01\_<nnn.YYYY>.xlsx.

Задачата да се реши за следниве два случаја:

- · на водот е приклучен само еден потрошувач на неговиот крај со вкупна моќност како што е наведено во датотеката и
- · вкупната моќност (од датотеката) е рамномерно распределена по единица должина на водот.

Резултатите од аналитичките пресметки да се споредат со резултатите добиени со програмот **naponi\_cs\_rdm** и да се коментираат разликите.

За решавање на вториот случај со програмот **naponi\_cs\_rdm** да се генерираат две мрежи со 5 и 10 јазли што ќе симулираат рамномерна распределба на оптоварувањето. На пример, ако водот е со должина 8 km и вкупното оптоварување е (10+ј3.6) MVA, рамномерната распределба на оптоварувањето може да се симулира со 5 гранки (со исти карактеристики како и водот од датотеката). Оптоварувањето во јазлите треба да биде 1/5 од вкупното оптоварување, а должината на водовите треба да биде 1/5 од должината на водот од датотеката (слика [1\)](#page-1-0).

Со помош на програмот **naponi\_cs\_rdm** да се провери колкаво влијание врз резултатите на пресметките имаат капацитетите на водовите.

<sup>1</sup> Во зависност од подесувањата на оперативниот систем, типот на датотеката (екстензијата .xlsx) не мора да се покажува во листата на датотеки!

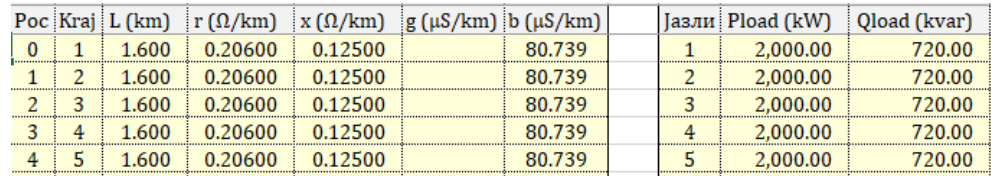

<span id="page-1-0"></span>Слика 1 Податоци за симулација на рамномерно распределено оптоварување

#### **2 Пресметка на загуба на напон и загуби на моќност во дистрибутивен извод**

За мрежата прикажана на сликата [2](#page-1-1) да се пресметаат загубите на напон во секој од јазлите од мрежата и загубите на (активна и реактивна) моќност во сите гранки, како и вкупните загуби на моќност во мрежата.

Податоците за мрежата се дадени во датотеката dm-02\_<nnn.YYYY>.xlsx.

Пресметките да се направат со помош на соодветните формули за приближни пресметки, а резултатите од приближната пресметка да се споредат (и коментираат) со резултатите добиени со програмот **naponi\_cs\_rdm**.

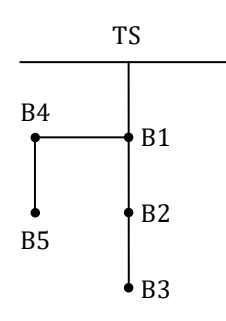

<span id="page-1-1"></span>Слика 2 Еднополна шема на мрежата за домашната задача 2

Со помош на програмот **naponi\_cs\_rdm** да се провери колкаво влијание врз резултатите на пресметките имаат капацитетите на водовите.

### **3 Пресметка на напони во радијална дистрибутивна мрежа**

За мрежата со податоци од датотеката dm-03\_<nnn.YYYY>.xlsx да се пресметаат напоните во јазлите по првата итерација со помош на методот за сумирање на струи. Еднополната шема на мрежата е прикажана на сликата [3.](#page-1-2)

Напомена: На сликата [3](#page-1-2) се прикажани сите гранки од мрежата и мрежата е со спојници, т.е. има контура. Радијалната конфигурација е дефинирана со податоците во влезната датотека.

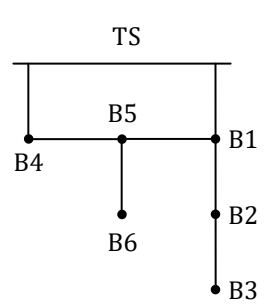

<span id="page-1-2"></span>Слика 3 Еднополна шема на мрежата за домашната задача 3

Во задачата задолжително да бидат презентирани следниве податоци:

- · еднополна шема на радијалната мрежа според конфигурацијата дефинирана во влезната датотека,
- · опис на постапката за пресметка на напоните со методот за сумирање на струи,
- · податоците за јазлите и гранките изразени во per unit,
- · пресметките на напоните, струите и загубите на моќност со сите неопходни помошни пресметки
- да се наведат сите формули за пресметка на големините и потоа во нив да бидат заменети соодветните вредности
- нема да се прифатат задачи во кои се само презентирани резултатите од пресметките.
- · комплетни резултати од пресметките после завршување на првата итерација, според табелите прикажани подолу во текстот.

На сликата [4](#page-2-0) се прикажани π-еквивалентната шема на една гранка и моделот на гранката

IIITO CE KOPMCTH BO METOJOT 3a CYMhPaIBE Ha CTPJVI<sup>2</sup>.

\n
$$
\begin{array}{c}\np \quad \underline{Z}_{p-k} \\
\hline\n\frac{1}{2} \underline{Y}'_{p-k} \\
\hline\n\end{array}\n\qquad\n\begin{array}{c}\nR \\
\hline\n\end{array}\n\qquad\n\begin{array}{c}\n\sum_{k} \\
\sum_{k} \\
\hline\n\end{array}\n\qquad\n\begin{array}{c}\n\sum_{p-k} \\
\hline\n\end{array}\n\qquad\n\begin{array}{c}\n\sum_{p-k} \\
\hline\n\end{array}\n\qquad\n\begin{array}{c}\n\sum_{p-k} \\
\hline\n\end{array}\n\qquad\n\begin{array}{c}\n\sum_{p-k} \\
\hline\n\end{array}\n\qquad\n\begin{array}{c}\n\sum_{k} \\
\hline\n\end{array}\n\qquad\n\begin{array}{c}\n\sum_{k} \\
\hline\n\end{array}\n\qquad\n\begin{array}{c}\n\sum_{k} \\
\hline\n\end{array}\n\qquad\n\begin{array}{c}\n\sum_{k} \\
\hline\n\end{array}\n\qquad\n\begin{array}{c}\n\sum_{k} \\
\hline\n\end{array}\n\qquad\n\begin{array}{c}\n\sum_{k} \\
\hline\n\end{array}\n\qquad\n\begin{array}{c}\n\sum_{k} \\
\hline\n\end{array}\n\qquad\n\begin{array}{c}\n\sum_{k} \\
\hline\n\end{array}\n\qquad\n\begin{array}{c}\n\sum_{k} \\
\hline\n\end{array}\n\qquad\n\begin{array}{c}\n\sum_{k} \\
\hline\n\end{array}\n\qquad\n\begin{array}{c}\n\sum_{k} \\
\hline\n\end{array}\n\qquad\n\begin{array}{c}\n\sum_{k} \\
\hline\n\end{array}\n\qquad\n\begin{array}{c}\n\sum_{k} \\
\hline\n\end{array}\n\qquad\n\begin{array}{c}\n\sum_{k} \\
\hline\n\end{array}\n\qquad\n\begin{array}{c}\n\sum_{k} \\
\hline\n\end{array}\n\qquad\n\begin{array}{c}\n\sum_{k} \\
\hline\n\end{array}\n\qquad\n\begin{array}{c}\n\sum_{k} \\
\hline\n\end{array}\n\qquad\n\begin{array}{c}\n\sum_{k} \\
\hline
$$

<span id="page-2-0"></span>Слика 4 Модел на гранка

Врз основа на моделот на гранка прикажан на сликата [4,](#page-2-0) на почетокот на првата следниве изрази: Врз основа на моделот на гранка прикажан на сликата 4, на поч<br>ација, за пресметка на еквивалентираната инјектирана струја во јазол<br>иве изрази:<br> $\left(\frac{\mathcal{S}_{B2}}{I^{(0)}}\right)^{*} + \underline{U}_{B2}^{(0)} \cdot \left[0.5 \cdot \left(\underline{Y}'_{B1\text{-}B2} + \underline{Y}'_{B2\text{-$ 

арз основа на моделот на транка прикажан на сликата 4, на почетокот на првата  
итерација, за пресметка на еквивалентираната инјектирана струја во јазолог B2 се користат  
следниве изрази:  

$$
\underline{J}_{B2} = \left(\frac{\underline{S}_{B2}}{\underline{U}_{B2}^{(0)}}\right) + \underline{U}_{B2}^{(0)} \cdot \left[0.5 \cdot (\underline{Y}_{B1-B2}^{\prime} + \underline{Y}_{B2-B3}^{\prime}) + (0 + jB_{B2 \kappa, 6ar.})\right] = \left(\frac{0.24 - j0.11}{1.03}\right) + 1.03 \cdot \left[0.5 \cdot (0 + 0) + 0\right] = \frac{1}{1.03}
$$

$$
= (0.233010 - j0.106796) p.u.
$$

$$
\underline{S}_{\text{B2}} = P_{\text{B2},\text{not.}} - P_{\text{B2},\text{ref.}} + j (Q_{\text{B2},\text{not.}} - Q_{\text{B2},\text{ref.}}).
$$

Почетната вредност на струјата во гранката B1–B2 се пресметува од следнава равенка

$$
\underline{I}_{B1-B2}^{(1)} = \underline{I}_{B2} = (0.233010 - j0.106796) \text{ p.u.}.
$$

Струите во гранките B2–B3 и B1–B2, во постапката "пресметка наназад" се пресметуваат стапката "<br> $\frac{(0 + j0) \cdot 1.03}{2}$ во гранките B2–B3 и B1–B2, во постапката "пресметк<br>чин:<br> $\frac{U_{\text{B2}}^{(0)}}{2}$  = (0.145631 – j0.058252) +  $\frac{(0 + j0) \cdot 1.03}{2}$  = (0.1456

Струите во границите B2–B3 и B1–B2, во постапката "пресметка наназад" се пресметуваат на следниот начин:

\n
$$
\underline{I}_{B2-B3}^{(1)} = \underline{I}_{B2-B3}^{(1)} + \frac{\underline{Y}_{B2-B3}^{\prime} \cdot \underline{U}_{B2}^{(0)}}{2} = (0.145631 - j0.058252) + \frac{(0 + j0) \cdot 1.03}{2} = (0.145631 - j0.058252) p.u. \text{ и}
$$
\n
$$
\underline{I}_{B1-B2}^{(1)} = \underline{I}_{B1-B2}^{(1)} + \underline{I}_{B2-B3}^{(1)} + \frac{\underline{Y}_{B1-B2}^{\prime} \cdot \underline{U}_{B1}^{(0)}}{2} = (0.233010 - j0.106796) + (0.145631 - j0.058252) + \frac{(0 + j0) \cdot 1.03}{2} = (0.378641 - j0.165049) p.u.
$$

Во вториот дел од итеративната постапка ("пресметка нанапред"), напонот во јазолот B2<br>ce пресметува од следниот израз:<br> $\underline{U}_{B2}^{(1)} = \underline{U}_{B1}^{(1)} - \underline{Z}_{B1-B2} \cdot \underline{I}_{B1-B2}^{(1)} = (1.03 + j0) - (0.048677 + j0.044808) \cdot (0.378641 - j0.1$ 

ce пресметува од следниот израз:

\n
$$
\underline{U}_{B2}^{(1)} = \underline{U}_{B1}^{(1)} - \underline{Z}_{B1-B2} \cdot \underline{I}_{B1-B2}^{(1)} = (1.03 + j0) - (0.048677 + j0.044808) \cdot (0.378641 - j0.165049)
$$
\n
$$
= (1.001923 - j0.008411) \text{ p.u.}
$$

Инјектираната струја и комплексна моќност во напојниот јазол се пресметуваат според следните изрази:

*Инјектираната струја и комплексна* моќност во напојниот јазол се пресметуваат спо  
следните изрази:  
\n
$$
\underline{I}_{\text{TS}}^{(1)} = \underline{I}_{\text{TS-B1}}^{(1)} + \underline{I}_{\text{TS-B4}}^{(1)} = (1.368932 - j1.150486) + (0.815534 - j0.388350) = (2.184466 - j1.538835) p.u. u
$$
\n
$$
\underline{S}_{\text{TS}}^{(1)} = \underline{U}_{\text{TS}}^{(1)} \cdot \left(\underline{I}_{\text{TS-B1}}^{(1)}\right)^{*} = (1.03 - j0) \cdot (2.184466 + j1.538835) = (2.184466 - j1.538835) p.u.
$$

<sup>2</sup> За позитивна насока на струите и моќностите се смета насоката на потрошувачите, додека соодветните големини на генераторите имаат негативен знак! Позитивната насока на струите во гранките е од јазолот со помал реден број кон јазолот со поголем реден број.

Загубите на моќност во границите се пресметуваат според следнава формула:  
\n
$$
\Delta \underline{S}_{\text{B1-B2}}^{(1)} = \underline{Z}_{\text{B1-B2}} \cdot \left( \underline{I}_{\text{B1-B2}}^{(1)} \right)^2 = (0.048677 + j0.044808) \cdot (0.378641 - j0.165049)^2
$$
\n
$$
= (0.008305 + j0.007645) \text{ p.u.}
$$

а комплексната моќност на крајот од гранката B1–B2 според изразот

$$
= (0.008305 + j0.007645) p.u.
$$
\na комплексната моќност на крајот од границата B1–B2 според изразот

\n
$$
\underline{S}^{(1)}_{B1-B2} = \underline{U}^{(1)}_{B2} \cdot \left(\underline{I}^{(1)}_{B1-B2}\right)^{*} = (1.001923 - j0.008411) \cdot (0.378641 + j0.165049) = (0.3808 + j0.1622) p.u.
$$

Во претходните изрази за големините придружени кон јазлите како индекси не се користени редните броеви на јазлите, туку се користени имињата на јазлите. Тоа е направено со цел да не се внесува забуна затоа што редните броеви на јазлите зависат од начинот на подредување и редоследот не е еднозначен. Аналогно, за индексите на големините придружени кон гранките се користени имињата на јазлите од гранката во формат почетен јазол–краен јазол, каде што почетниот јазол има помал реден број од редниот број на крајниот јазол.

За проверка на резултатите од рачната пресметка може да се користи програмот за пресметка на напони во радијални мрежи базиран на методот за сумирање на струи, **naponi\_cs\_rdm**.

Резултатите од пресметките после првата итерација да се прикажат во следниве табели. Во листата за гранки во првата редица (означена со ---> TS) да се внесат инјектираните струи и моќности во напојниот јазол и вкупните загуби на моќност во мрежата3.

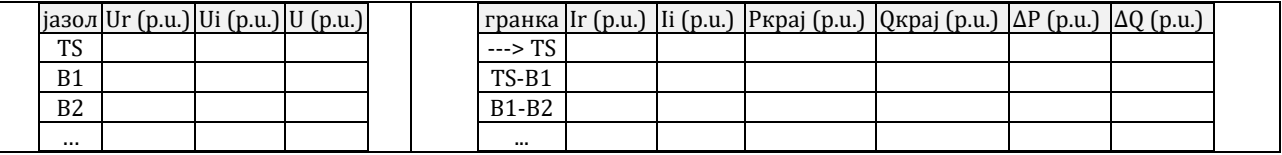

## **4 Компензација на реактивна моќност во СН извод**

За еден СН извод (со податоци од датотеката dm-04\_<nnn.YYYY>.xlsx) да се изврши компензација на реактивната моќност за два случаја:

а) со една кондензаторска батерија и

б) со две еднакви кондензаторски батерии.

За двата случаја да определат капацитетот и локацијата на батериите со кои ќе се постигне најголемо намалување на загубите на активна моќност заради реактивната компонента на струјата.

Пресметките да се направат сметајќи дека вкупното оптоварување на потрошувачите е рамномерно распределено по вкупната должина на изводот.

Во продолжение ќе биде објаснет случајот а) кога компензацијата се прави со една кондензаторска батерија, додека за случајот под б) постапката е слична.

Во датотеката dm-04 <nnn.YYYY>.xlsx се дадени податоци за еден СН извод со десет јазли (концентрирани оптоварувања). Сметајќи дека овој извод може да се симулира со вод со рамномерно распределено реактивно оптоварување.

На пример, ако податоците за мрежата се како на сликата [5,](#page-4-0) изводот е долг *l*=20 km, а вкупниот отпор на изводот би бил *R*=4.12 Ω.

Со помош на програмот **naponi\_cs\_rdm** ќе се пресметаат напоните во јазлите и можат да се определат реактивните компоненти на струите во првата гранка (*Ii1*) и последната гранка (*Ii*2). На сликата [5](#page-4-0) се прикажани комплексните струи во гранките (во правоаголни координати) во

<sup>3</sup> Бидејќи пресметаните напони во јазлите не се точни (итеративната постапка не е завршена), на крајот од првата итерација, инјектираната моќност во напојниот јазол не е еднаква на збирот на вкупните загубите на моќности и инјектираните моќности во јазлите!

последната итерација (лист **Iteracii** од програмот **naponi\_cs\_rdm**). Од податоците на сликата [5](#page-4-0) се добива:

се добива:  
\n
$$
I_{i1} = |-1.13442| \cdot I_{b} = 1.13442 \cdot \frac{S_{b}}{\sqrt{3} \cdot U_{b}} = 1.13442 \cdot \frac{1000}{\sqrt{3} \cdot 10} = 65.50 \text{ A}
$$
 и  $I_{i2} = |-0.08226| \cdot I_{b} = 4.75 \text{ A}$ .

Според тоа, капацитетот и локацијата на батеријата со која се постигнува најголемо<br>ивање на загубите на активна моќност ќе бидат:<br> $\therefore I_{i1} \cdot I_b \cdot \sqrt{3} \cdot U_{\text{nom}} = c \cdot I_{i1} \cdot \frac{S_b}{\sqrt{3} \cdot U_b} \cdot \sqrt{3} \cdot U_b = \frac{2}{3} \cdot 1.13442 \cdot S_b =$ намалување на загубите на активна моќност ќе бидат:

\n Според тоа, капацитетот и локацијата на батеријата со која намалување на загубите на активна мокност ќе бидат:  
\n
$$
Q_{\text{bar.}} = c \cdot I_{i1} \cdot I_{\text{b}} \cdot \sqrt{3} \cdot U_{\text{nom}} = c \cdot I_{i1} \cdot \frac{S_{\text{b}}}{\sqrt{3} \cdot U_{\text{b}}} \cdot \sqrt{3} \cdot U_{\text{b}} = \frac{2}{3} \cdot 1.13442 \cdot S_{\text{b}} = 756.3 \text{ kvar}\n
$$
\n

$$
k = I_{12}/I_{11} = 0.0725
$$
,  $a = 1/(1 + k + k^2) = 0.9278$ ,  
 $I_1 = d_1 \cdot I = \frac{2}{2(1 + k)^2} \cdot I = \frac{2}{2(1 + k)^2} \cdot 20 = 0.71$ 

$$
k = I_{12}/I_{11} = 0.0725, \ a = 1/(1 + k + k^{2}) = 0.9278,
$$
  

$$
I_{1} = d_{1} \cdot I = \frac{2}{3 \cdot (1 - k)} \cdot I = \frac{2}{3 \cdot (1 - 0.0725)} \cdot 20 = 0.7188 \cdot 20 = 14.38 \text{ km}.
$$

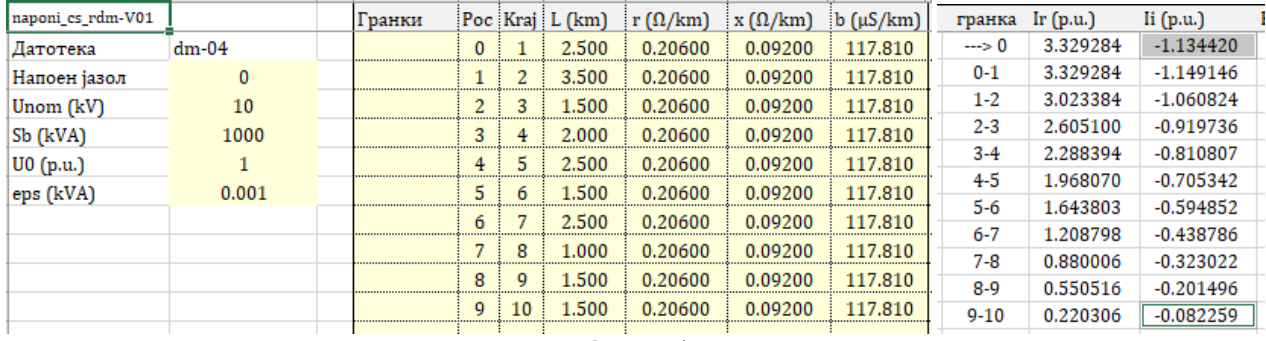

<span id="page-4-0"></span>Слика 5

Релативното намалување на загубите на активна моќност (од реактивната компонента на струјата) што ќе се постигне со инсталирање на кондензаторската батерија изнесува

Слика 5

\nРелативного намалување на загубите на активна мобност (од реактивната компонена струјата) што ќе се постигне со инсталирање на кондензаторската батерија изнесува

\n∆*p* = 3 · *a* · *c* · *d*<sub>1</sub> · [2 − *c* − (1−*k*) · *d*<sub>1</sub>] = 3 · 0.9278 · 
$$
\frac{2}{3}
$$
 · 0.7188 ·  $\left[2 - \frac{2}{3} - (1 - 0.0725) \cdot 0.7188\right] = 0.8892$ .

Соодветните загуби пред инсталирање на батеријата се еднакви на етните загуб<br><sup>2</sup> + I<sub>n</sub> · I<sub>n</sub> + I<sup>2</sup>

\n
$$
\text{Coодветните загуби пред инсталирање на батеријата се еднакви н}
$$
\n

\n\n $\Delta P_{\text{pearr.}} = R \cdot \left( I_{i1}^2 + I_{i1} \cdot I_{i2} + I_{i2}^2 \right) = 4.12 \cdot \left( 65.50^2 + 65.50 \cdot 4.75 + 4.75^2 \right) = 19.048 \, \text{kW}$ \n

Загубите после инсталацијата на батеријата би биле  
\n
$$
\Delta P'_{\text{pearr.}} = \Delta P_{\text{pearr.}} \cdot (1 - \Delta p) = 19.048 \cdot (1 - 0.8892) = 2.110 \, \text{kW}
$$

или намалување од 16.938 kW.

Претходните заштеди можат да се проверат со програмот, така што во јазолот најблизок до оптималната локација ќе поставиме кондензаторска батерија со капацитет најблиску до оптималниот капацитет. Претпоставувајќи дека кондензаторските батерии се произведуваат со капацитети на цели 50 kvar, ќе поставиме батерија со моќност 750 kvar во јазолот 6 што е оддалечен од напојниот јазол 13.5 km.

Вкупните загуби на активна моќност во мрежата (пресметани со програмот), пред да се инсталира кондензаторската батерија, изнесуваат 229.284 kW (6.89% од вкупната инјектирана моќност во напојниот јазол), а загубата на напон во јазолот 10 е 9.49%.

По инсталирањето на кондензаторската батерија во јазолот 7, вкупните загуби на активна моќност ќе изнесуваат 205.007 kW (6.20%), т.е. намалувањето изнесува 20.134 kW. Напонот во јазолот 10 ќе биде повисок, т.е. загубата на напон ќе биде 8.54%.

Разликата помеѓу заштедите во загубите на активна моќност пресметани со приближната метода (16.938 kW) и програмот (20.134 kW) изнесува 3.196 kW, (околу 16%) се резултат на неколку причини, меѓу кои најзначајни се:

- · приближната постапка претпоставува дека вкупното оптоварување е рамномерно распределено по должината на водот, додека во реалната мрежа тоа не е случај,
- · приближната постапка претпоставува дека напонот долж водот не се разликува значително од номиналниот напон, додека во реалната мрежа загубата на напон е значително поголема од 9%.

За илустрација, ако се анализира мрежа со помало оптоварување и помала должина на изводите, напонските прилики би биле подобри и помали ќе бидат вкупните загуби на активна моќност. На пример, ако во новата мрежа вкупното оптоварување е за околу 25% пониско од претходниот случај, вкупната должина на изводот е помала и изнесува 15 km и ако напонот во напојниот јазол е 1.05 p.u., во мрежата најнискиот напон би бил за околу 4% понизок од напонот во напојниот јазол, а процентуалните загуби на моќност би биле околу 2.5% од вкупната моќност што се инјектира во мрежата. Во тој случај, резултатите пресметките направени со приближната метода и со програмот ќе се разликуваат за околу 8%, т.е. скоро двојно помала разлика отколку во презентираниот пример.

## **5 Намалување на загубите во дистрибутивните мрежи со промена на конфигурацијата**

За мрежата со податоци од датотеката dm-05\_<nnn.YYYY>.xlsx) да се определи конфигурацијата во која загубите на активна моќност во мрежата ќе бидат најмали. На сликата [6](#page-5-0) е прикажана еднополната шема на мрежата во која би постоеле две контури (А и В) ако се вклучени сите гранки.

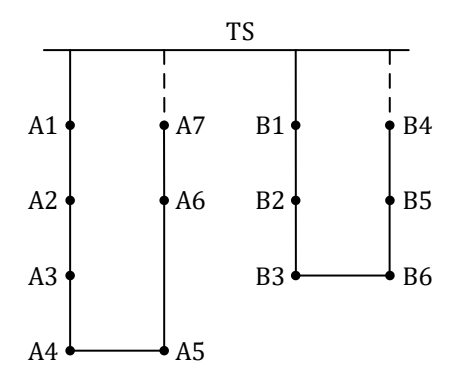

<span id="page-5-0"></span>Слика 6 Еднополна шема на мрежата за домашната задача 5

Почетната конфигурација на мрежата е определена со податоците од датотеката со влезните податоци.

Од сликата [6](#page-5-0) се гледа дека во мрежата контурите немаат заеднички гранки, а тоа значи дека промена во конфигурацијата во една од контурите, практично, нема влијание врз приликите во другата контура. Заради тоа, конфигурацијата на мрежата со најмали загуби ќе се определи за секоја контура одделно. Оваа постапка уште се нарекува постапка "со замена на гранки" и се прави така што две (најчесто соседни) гранки од контурата ја менуваат својата улога (гранка од стеблото станува спојница, а спојницата станува гранка од стеблото).

Постапката се состои од неколку чекори, подетално опишани во продолжение за контурата А.

1 Со програмот се пресметуваат напоните и загубите на моќност за почетната конфигурација и се запишуваат резултатите (вкупни загуби на моќност во kW и %, како и најголемата загуба на напон во %)

- 2 Се затвора гранката од контурата А што е отворена, а потоа се отвора<sup>4</sup> соседната гранка "од лева страна". На пример, ако отворена била гранката А4–А5, соседна гранка "од лева страна" би била гранката А3–А4, додека гранката А5–А6 би била гранка "од десната страна". На тој начин се добива конфигурација на мрежата што ќе ја наречеме "нова конфигурација", а старата конфигурација ќе стане "претходна конфигурација". Напомена: Не се менува конфигурацијата во контурата B!
- 3 За новата конфигурација се повторува пресметката на напоните и загубите и се споредуваат податоците за вкупни загуби на моќност и загуба на напон со тие од последната претходна конфигурација. Ако споредбата покажува дека загубите на моќност во мрежата се намалиле, постапката продолжува со повторување на чекорот 2 со отворање на гранка од "левата страна". Ако во новата конфигурација загубите се поголеми од загубите во последната претходна
	- конфигурација, постапката продолжува со чекорот 2, но сега се отвора гранка од "десната страна".
- 4 Ако во постапката загубите во новата конфигурација да се поголеми отколку загубите во последната претходна конфигурација во двата случаја на отворање на друга гранка од левата и од десната страна, тоа значи дека последната претходна конфигурација е конфигурација со најмали загуби на моќност.

Постапката се повторува и за контурата B, при што не се прават измени во конфигурацијата во контурата А.

Конфигурацијата на мрежата што ќе се добие како резултат на претходната постапка ќе биде конфигурација со најмали загуби на моќност и најдобри напонски прилики.

Во домашната задача треба да се презентираат конфигурациите на мрежата во сите чекори, заедно со резултатите врз основа на кои се донесуваат одлуките за промена на конфигурацијата.

<sup>4</sup> Гранката се означува како исклучена (отворена) ако во колоната **Гранки** во табелата за гранки постои било каков карактер.